# **Table of Contents**

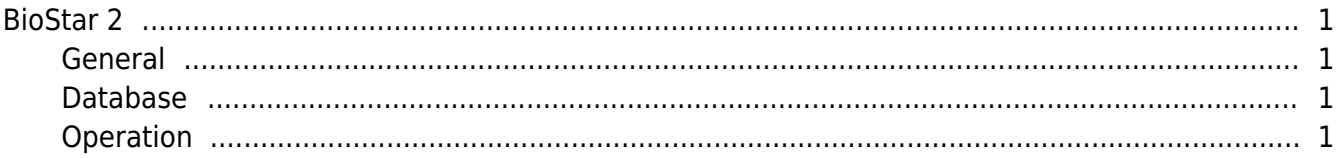

 $\overline{1}$ 

### [FAQ,](https://kb.supremainc.com/knowledge/doku.php?id=tag:faq&do=showtag&tag=FAQ) [BioStar 2](https://kb.supremainc.com/knowledge/doku.php?id=tag:biostar_2&do=showtag&tag=BioStar_2)

## <span id="page-1-0"></span>**BioStar 2**

Frequently asked questions about BioStar 2. For updated and recent FAQ please visit our [Support Portal FAQ](http://support.supremainc.com/support/solutions)

#### <span id="page-1-1"></span> **General**

- [RS485 Mode \(Master, Default, Slave\)](https://kb.supremainc.com/knowledge/doku.php?id=en:2xfaq_rs485_mode_master_default_slave)
- [BioStar 2 Server and Device Port Usage](https://kb.supremainc.com/knowledge/doku.php?id=en:2xfaq_what_ports_biostar_2_server_device_use)
- [How to enroll a fingerprint](https://kb.supremainc.com/knowledge/doku.php?id=en:2xfaq_hot_to_enroll_a_fingerprint)
- [How to change from HTTP to HTTPS](https://kb.supremainc.com/knowledge/doku.php?id=en:2xfaq_how_to_change_from_http_to_https)
- [Migrating domain settings when reinstalling BioStar 2](https://kb.supremainc.com/knowledge/doku.php?id=en:2xfaq_how_to_backup_the_cloud_setting_when_reinstalling_biostar_2)
- [Connection Modes in BioStar 2](https://kb.supremainc.com/knowledge/doku.php?id=en:2xfaq_connection_modes_in_biostar_2)
- [How to Upgrade BioStar 2](https://kb.supremainc.com/knowledge/doku.php?id=en:2xfaq_how_to_upgrade_biostar_2)

#### <span id="page-1-2"></span> **Database**

- [How to migrate DB logs from BioStar 1.x to BioStar 2](https://kb.supremainc.com/knowledge/doku.php?id=en:2xfaq_how_to_migrate_db_logs_from_biostar_2_to_biostar_1x)
- [How to use the DB migration tool](https://kb.supremainc.com/knowledge/doku.php?id=en:2xfaq_how_to_use_the_db_migration_tool)
- [How to Back Up and Restore the Database](https://kb.supremainc.com/knowledge/doku.php?id=en:2xfaq_how_to_back_up_the_database)
- [Maria DB Access and Account Configuration](https://kb.supremainc.com/knowledge/doku.php?id=en:2xfaq_maria_db_access_and_account_configuration)

#### <span id="page-1-3"></span> **Operation**

- [How to set BioStar 2 and device time](https://kb.supremainc.com/knowledge/doku.php?id=en:2xfaq_how_to_set_biostar_2_and_device_time)
- [When you cannot start BioStar 2 Server](https://kb.supremainc.com/knowledge/doku.php?id=en:2xfaq_how_to_troubleshoot_when_you_cannot_start_biostar_2_server)
- [When you cannot enroll a fingerprint with Biomini on BioStar 2](https://kb.supremainc.com/knowledge/doku.php?id=en:2xfaq_how_to_troubleshoot_when_you_cannot_enroll_a_fingerprint_with_biomini)
- [How to delete blacklisted CSN cards on BioStar 2](https://kb.supremainc.com/knowledge/doku.php?id=en:2xfaq_how_to_delete_blacklisted_csn_card_on_biostar2)
- [How to upgrade device firmware in BioStar 2](https://kb.supremainc.com/knowledge/doku.php?id=en:2xfaq_how_to_upgrade_device_firmware_in_biostar_2)
- [How to Upgrade the Resource Firmware for BioLite Net V2](https://kb.supremainc.com/knowledge/doku.php?id=en:2xfaq_how_to_upgrade_the_resource_firmware_for_bln_v2)
- [How to Troubleshoot Wiegand Output Issues](https://kb.supremainc.com/knowledge/doku.php?id=en:2xfaq_how_to_troubleshoot_wiegand_output_issues)
- [Local Anti-Passback configuration \(No License\)](https://kb.supremainc.com/knowledge/doku.php?id=en:2xfaq_how_to_configure_anti-passback_zone_basic-no_license)
- [How to use Leave Management function](https://kb.supremainc.com/knowledge/doku.php?id=en:2xfaq_how_to_use_leave_management)

From: <https://kb.supremainc.com/knowledge/> -

Permanent link: **[https://kb.supremainc.com/knowledge/doku.php?id=en:faq\\_biostar2x](https://kb.supremainc.com/knowledge/doku.php?id=en:faq_biostar2x)**

Last update: **2023/10/13 10:43**

- https://kb.supremainc.com/knowledge/